# **TRAYECTORIAS ORBITALES DE SATÉLITES**

**HÉCTOR BARCO R. , EDILBERTO ROJAS C.** 

### **RESUMEN**

**A continuación se presenta una descripción del programa de computador "Trayectorias Orbitales, creado por el profesor H. Barco Ríos con la colaboración del profesor E. Rojas C., y que ha sido utilizado como complemento del curso de Física I que en la actualidad se desarrolla en la Universidad Nacional de Colombia Sede Manizales.** 

# **Introducción**

**En este artículo, se presenta a través de un ejemplo, el funcionamiento del programa antes mencionado. En el se describe el movimiento de satélites y/o proyectiles que se lanzan al espacio desde una altura conocida con determinada velocidad y se registra tanto gráfica como numéricamente el comportamiento de sus trayectorias.** 

### **Funcionamiento del Programa**

**Este programa fue elaborado utilizando el lenguaje de programación Visual Basic bajo el sistema operativo WINDOWS.** 

**Desde la barra de menú principal se tiene acceso a los siguientes ítems:** 

- **Teoría**
- **Videos**
- **Cálculos**
- **Presentación**
- **Salir**

<sup>\*</sup> Universidad Nacional de Colombia Sede Manizales. Departamento de Ciencias

#### *Rev. Depto. de Ciencias. Marzo 2000*

En lo concerniente a la teoría se describe el movimiento de un proyectil (satélite) que se lanza al espacio desde la tierra con diferentes velocidades y se analiza el tipo de trayectoria que sigue alrededor de la tierra como función de su energía . Dependiendo del valor de ésta, pueden observarse trayectorias elípticas, hiperbólicas, parabólicas y circulares que corresponden a las trayectorias más usuales seguidas por los satélites alrededor de los planetas.

En la parte de videos, el programa muestra en forma didáctica la órbita que sigue la tierra alrededor del sol y la de un satélite artificial alrededor de la tierra. Adicionalmente, está una opción de ayudas, para explicar de manera clara la sección correspondiente a videos.

En la sección de cálculos, el programa solicita la información que se registra en la fig.l. En adición a esto, se aprecia la versatilidad del programa pues dada la información pedida (Coordenadas de lanzamiento del satélite junto con sus velocidades), el programa ofrece la oportunidad de mostrar las diferentes trayectorias alrededor de la tierra como se muestra en la figura2., de introducir nuevos datos como lo señala la figura 3 y de registrar y almacenar los diferentes cambios que pueden hacerse en la velocidad de lanzamiento del satélite para apreciar de manera mejor las diferentes órbitas seguidas por estos cuerpos, como se indica en la figura 4.

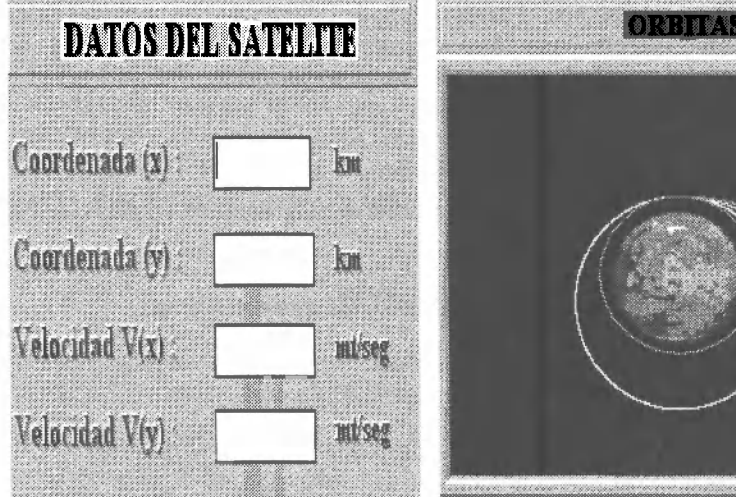

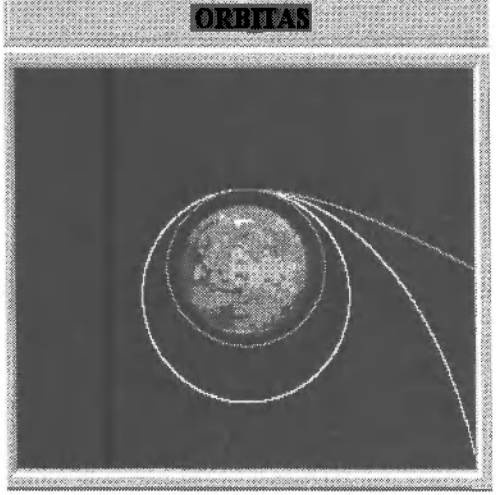

Fig. 1 ventana de entrada de datos del satélite. Fig. 2 En esta ventana se muestra las diferentes trayectorias que sigue un satélite alrededor de la tierra.

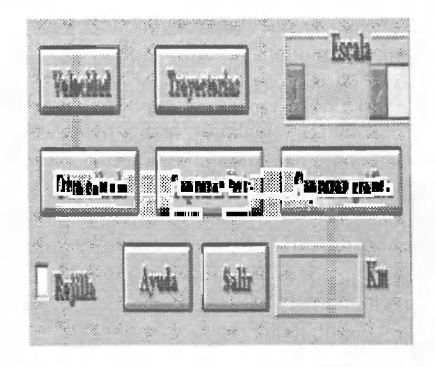

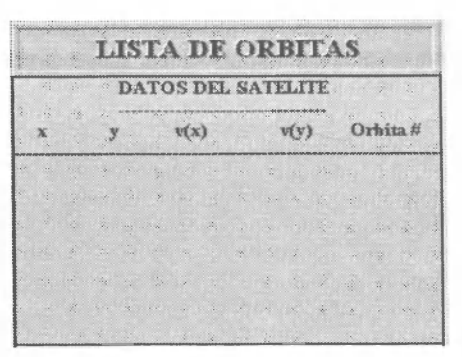

Fig.3 Ventana donde se encuentran diferentes funciones que permiten mayor versatilidad en el programa

Fig. 4 Lista de las diferentes órbitas con sus parámetros respectivos.

En el ítem del menú principal correspondiente a ayudas se presenta una explicación general del funcionamiento del programa.

Para ilustrar el funcionamiento del programa se presenta a continuación los resultados que muestran el comportamiento de un satélite que se lanza desde una altura de 7000 Km medida a partir del centro de la tierra en dirección del polo norte con diferentes velocidades con el propósito de observar las diferentes clases de órbitas:

- Si el satélite es lanzado con una velocidad horizontal menor que 7.9 Km/s, su trayectoria es parabólica y por tanto, se precipita a tierra (figura 6).

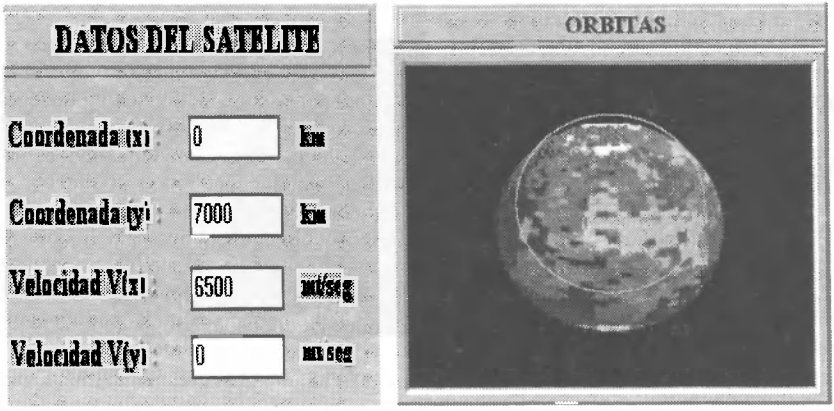

Fig. 5 Ventana para la introducción de los Fig. 6 Se observa que la trayectoria es parabólica, datos del satélite. precipitándose a la tierra.

precipitándose a la tierra.<br>*DIMIYERSIDAD NUCLORS DE COLORS* BEDE MAPRALES HEMELOTERA

75

# *Rev. Depto. de Ciencias. Marzo 2000*

- Si el satélite es lanzado en las mismas condiciones con una velocidad de 7.9 Km/s, su trayectoria es aproximadamente circular (figura 8).

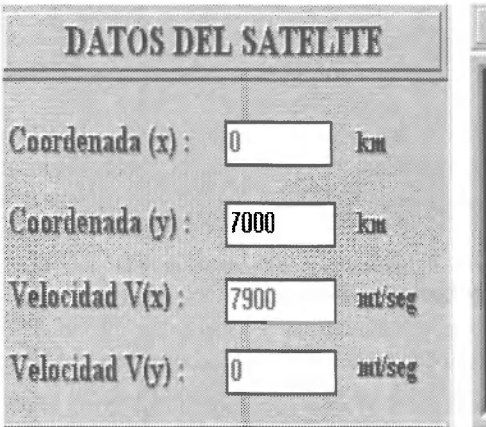

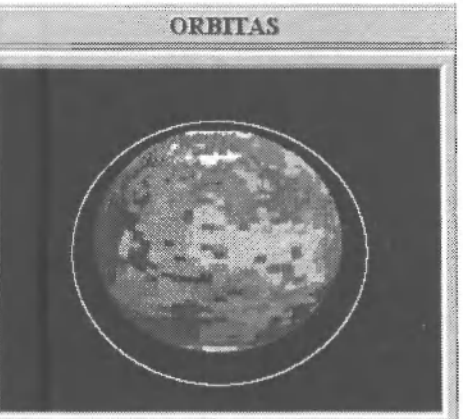

del satélite.

Fig. 7 Ventana para la introducción de los datos Fig.8 La trayectoria del satélite es aproximadamente

Si el satélite es lanzado en las mismas condiciones con una velocidad horizontal que oscile entre 7.9 y 11 Km/s, su trayectoria es elíptica (figura 10)

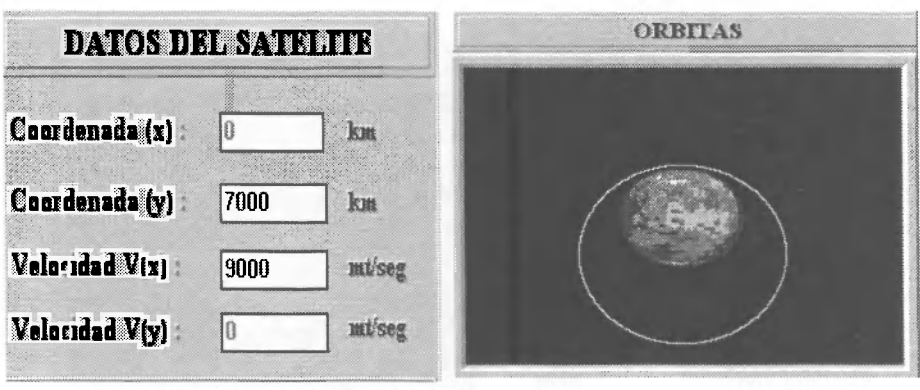

Fig. 9 Ventana para la introducción de los datos Fig. 10 La trayectoria del satélite es elíptica del satélite.

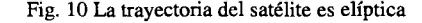

- Por último, si el satélite es lanzado en las mismas condiciones con una velocidad horizontal mayor que 11.2 Km/s, su trayectoria es hiperbólica y por tanto, escapará del campo gravitacional terrestre (figura 11).

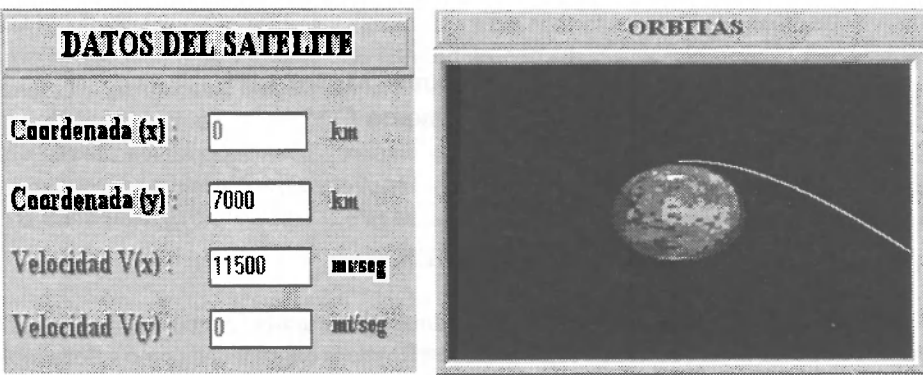

del satélite.

Fig. 11 Ventana para la introducción de los datos Fig. 12 La trayectoria del satélite es una hipérbola de

### **Conclusiones**

La utilización de este software en la enseñanza de la Física se está constituyendo en un recurso metodológico de inmensas proporciones, pues se está permitiendo que el estudiante interactúe de una manera más directa con el fenómeno físico en cuestión y adquiera un mayor conocimiento de éste al variar los diferentes parámetros que determinan el tipo de trayectoria seguida por los satélites, como se trata en este artículo.

# **BIBLIOGRAFÍA**

CORNELL GARY, Visual Basic para Windows, 1996

FISHB ANE-GASIOROWICS-THORNTON, Física para Ciencias e Ingeniería. Vol. 1 1994

ALONSO. M, FINN E. J, Física. 1995